## **Macintosh Error Code 1712** >>>CLICK HERE<<<

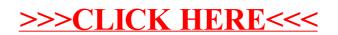